# **QGIS Application - Feature request #3572 Handling of symbology load error on project load**

*2011-03-08 04:30 PM - Chris Crook*

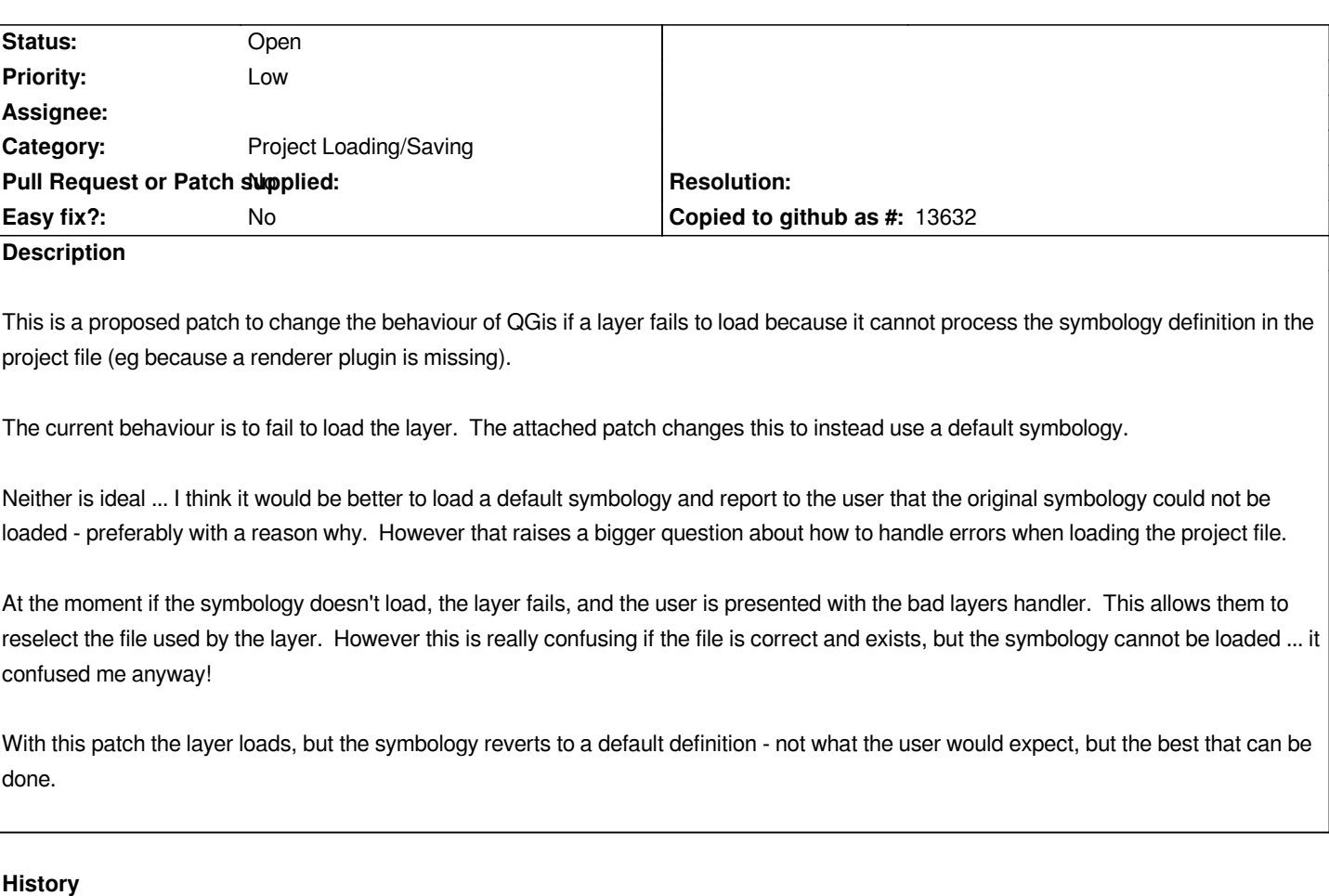

### **#1 - 2011-12-16 01:48 PM - Giovanni Manghi**

*- Target version changed from Version 1.7.0 to Version 1.7.4*

### **#2 - 2011-12-19 03:13 PM - Chris Crook**

- *Pull Request or Patch supplied set to No*
- *Assignee deleted (nobody -)*

*This fix can be improved a little by adding a log message to record the missing renderer - now that log messages are user viewable this is at least a start to making the failure more readily understandable.*

### **#3 - 2012-04-15 10:11 AM - Giovanni Manghi**

*- Target version changed from Version 1.7.4 to Version 2.0.0*

## **#4 - 2012-10-06 02:23 AM - Pirmin Kalberer**

*- Target version changed from Version 2.0.0 to Future Release - Nice to have*

### **#5 - 2015-11-20 04:56 AM - Médéric RIBREUX**

*- Status changed from Open to Feedback*

*Hello, bug triage...*

*test done on QGIS 2.13 with Vector field rendere: when the plugin is uninstalled and a project tries to use it, there is an error dialog box telling that the layer is unhandled (saying not why but there is an error message).*

*Perhaps we should add a more explicit error message telling to the user that a renderer is missing for this layer (and if possible with the name of the renderer).*

### **#6 - 2015-12-22 05:25 AM - Médéric RIBREUX**

*- Status changed from Feedback to Open*

#### **#7 - 2017-05-01 12:50 AM - Giovanni Manghi**

*- Easy fix? set to No*

### **Files**

*symbology\_read\_error\_fix.diff 1.11 KB 2011-03-08 Chris Crook*